# **Simulations statistiques sous EXCEL**

### <u>Première Partie :</u>

<u>Deuxième partie :</u>

Troisième partie :

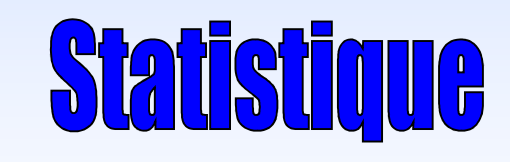

Préparé par: Reda Kamoum

# Première Partie : Simulation de quelques lois

- Résultats théoriques
- Loi uniforme
- Loi de Bernoulli
- Loi exponentielle
- Loi Normale
- Loi de Weibull
- Construction d 'un histogramme avec Excel

### **Résultat théorique :**

Lorsque X suit une loi de probabilité quelconque et si Fest la fonction de répartition de X, alors F(X) suit une loi uniforme [0,1].

<u>Exemple :</u> La loi exponentielle  $(x)=\lambda e^{-\lambda x}\mathbb{1}_{[0,+\infty]}(x)$  $f(x) = \lambda e^{-\lambda x} 1_{[0,+\infty]}(x)$  $= \lambda e^{-\lambda}$  $\lambda$   $e^{-\lambda}$  $(x) = ($  $(1-e^{-\lambda x})\mathbf{1}_{[0,+\infty]}(x)$  $\lambda x$ )  $F(x) = (1 - e^{-\lambda x})\mathbb{1}_{[0, +\infty]}(x)$  $= (1 - e^{-\lambda})$  $\lambda$ <sup>1</sup>(0,  $+\infty$ ) (  $\lambda$  ) can as an extension for  $\lambda$  $F^{-1}(y) = -\frac{(Ln(1-y))}{\lambda}$ on a alors :  $F^{-1}(y) = -\frac{(Ln(1 - x))}{2}$ 

**Pour la loi normale : Le résultat de Box-Muller**Si U $_1$  et U Alors,  $X = -\sqrt{-\,2 Log\,(U_{_1})}\times\cos(\,2\pi\,U_{_2})$ 2 $_2$  sont deux lois uniformes $[0,1]$  indépendantes, sont indépendantes de loi  $N(0,1)$ . et  $Y = -\sqrt{-2LogU_1 \times 2\pi sin(2\pi U_2)}$  $-$  2*Log* ( $U_{1}$ ) × cos( 2 $\pi$   $U_{2}$ 

# <u>IGIQUES Simulatio</u>

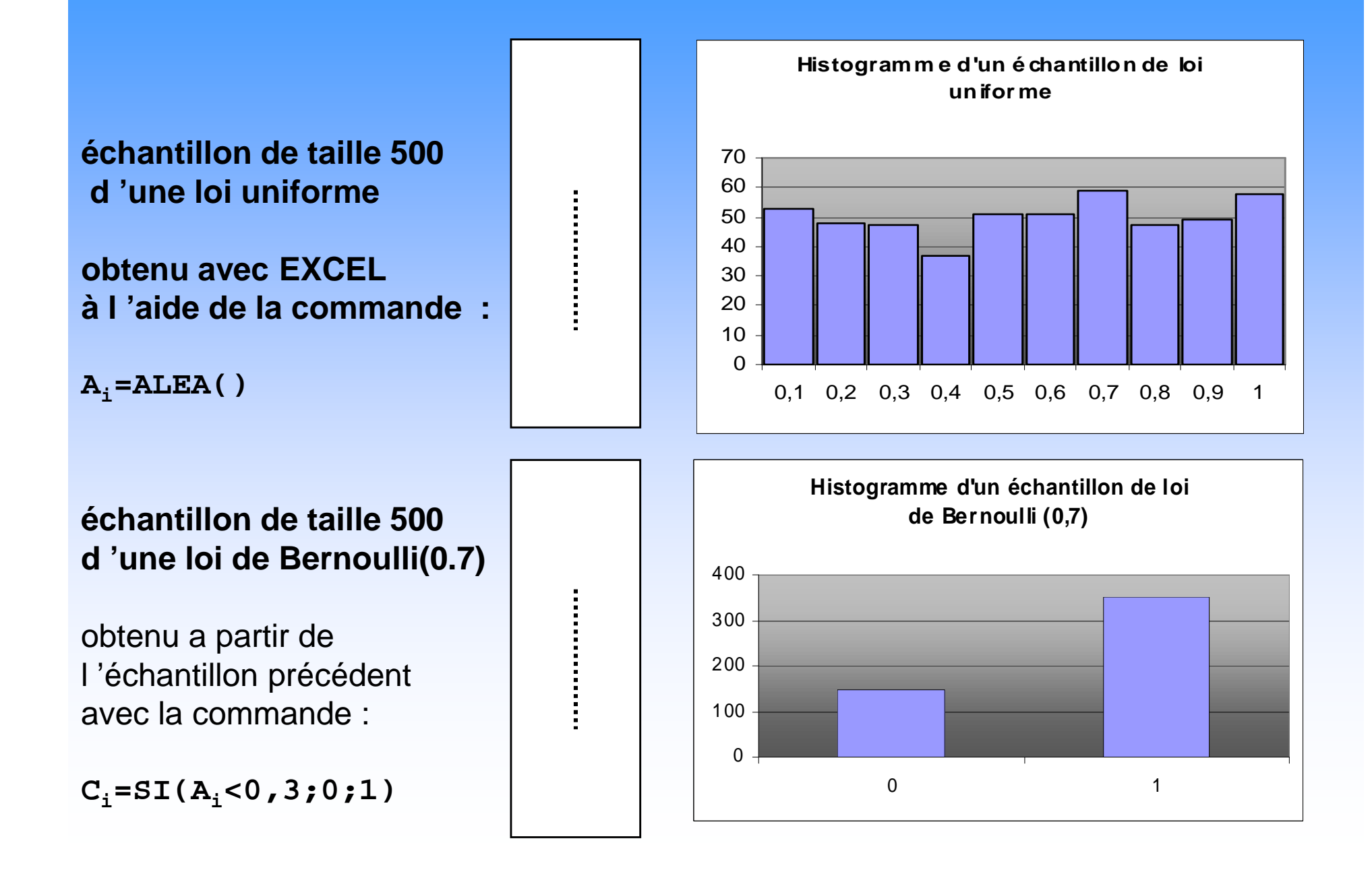

**échantillon de taille 500 d 'une loi exponentielle (2)**obtenu à partir d 'un échantillon uniforme à l 'aidede la formule :

 $C_i = -LN(A_i)/2$ .

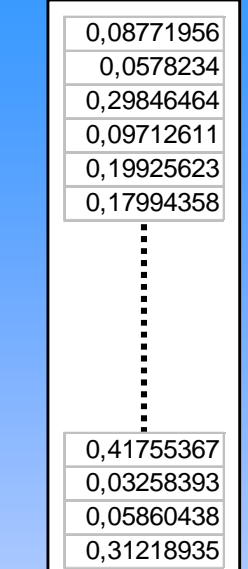

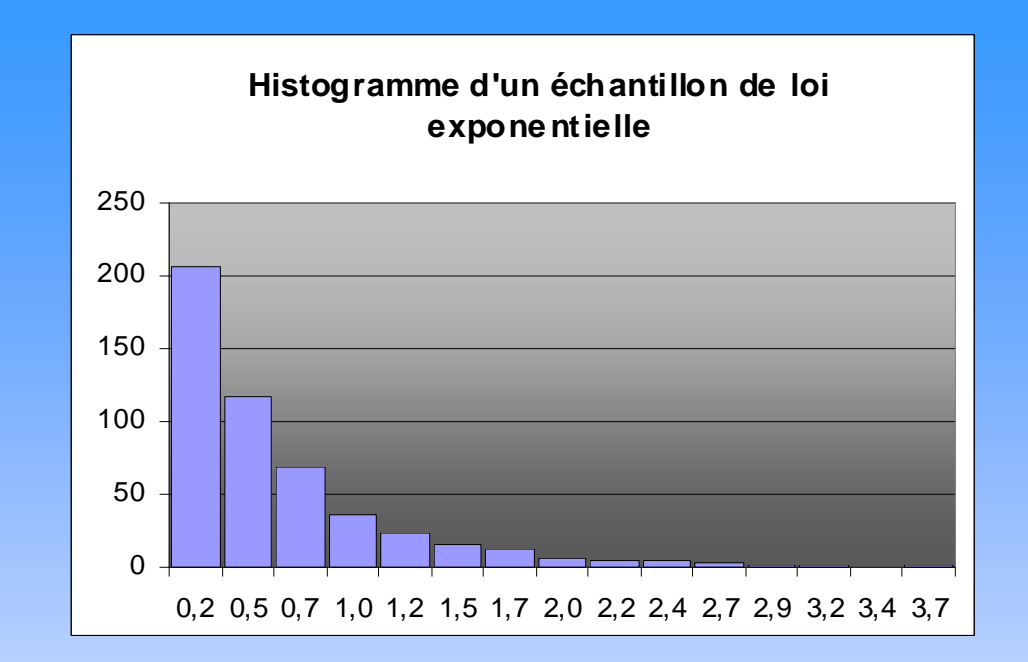

#### **échantillon de taille 500d 'une loi normale (0,1)**

obtenu à partir de deux échantillons uniformes indépendants à l 'aidede la formule :

$$
C_i = -RACINE(-2*LN(A_i))\dots
$$
  
 
$$
*COS(2*PI() * B_i).
$$

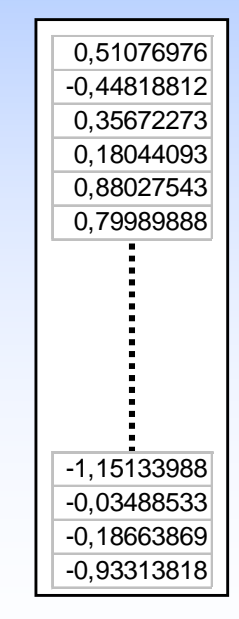

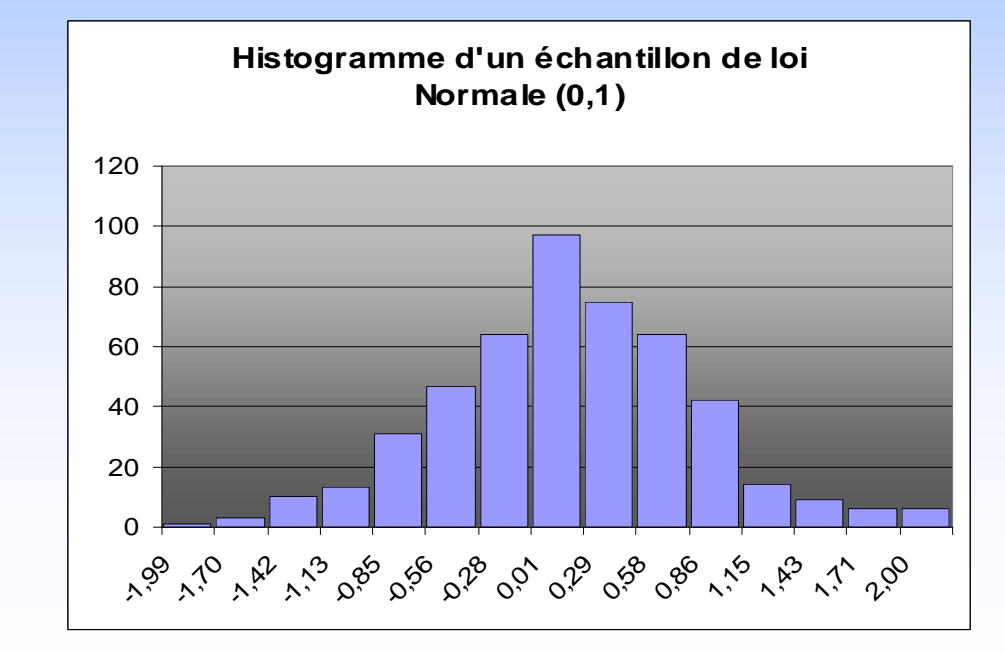

#### **échantillon de taille 500**

**d 'une loi de Weibull (alpha=3,bêta=1)**obtenu à partir d 'un échantillon uniformeà l 'aide de la formule :

 $D_i = \text{beta} * (-LN(A_i)) * (1/alpha)$ .

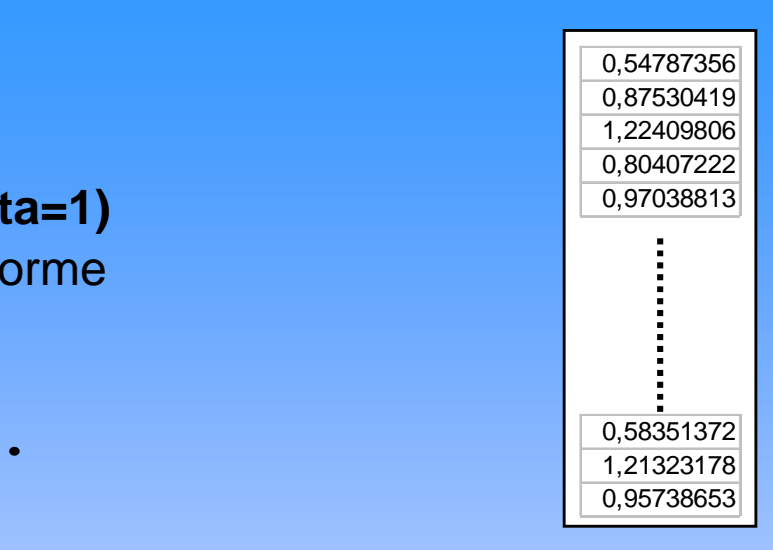

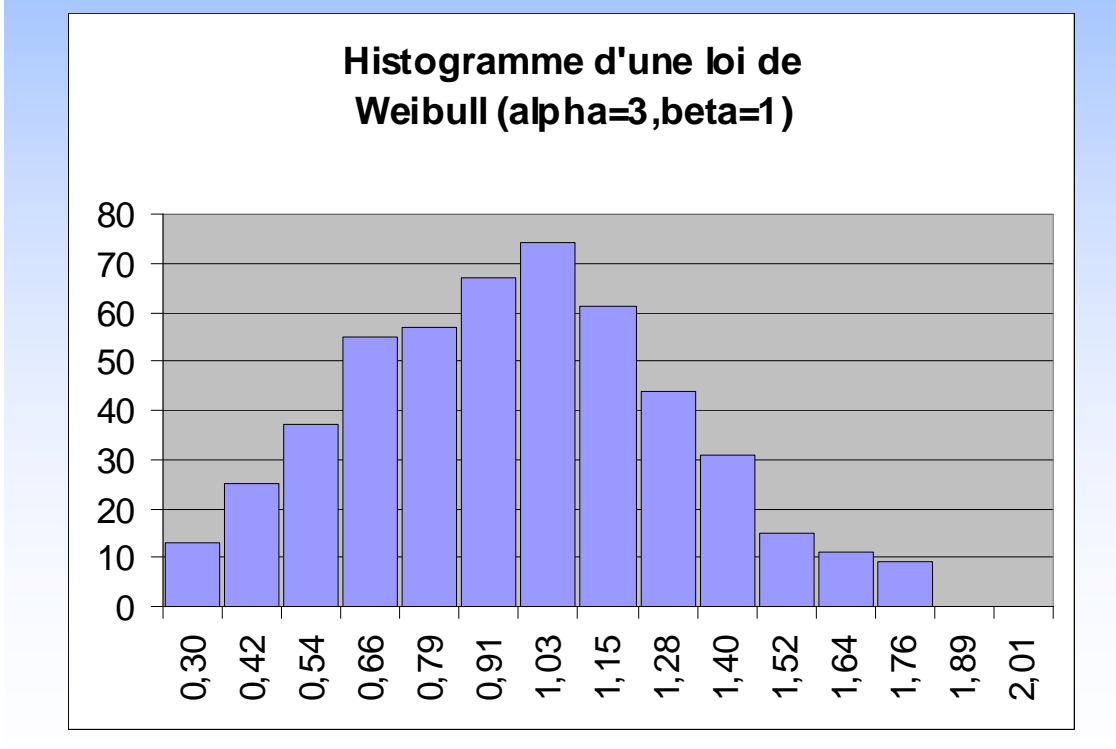

**Règle empirique de Sturges :**

exprime le nombre de classesen fonction de n (taille de l 'échantillon)

$$
k = 1 + \frac{10}{3} Log_{10}(n)
$$

## LAS histogrammes avec EXCA

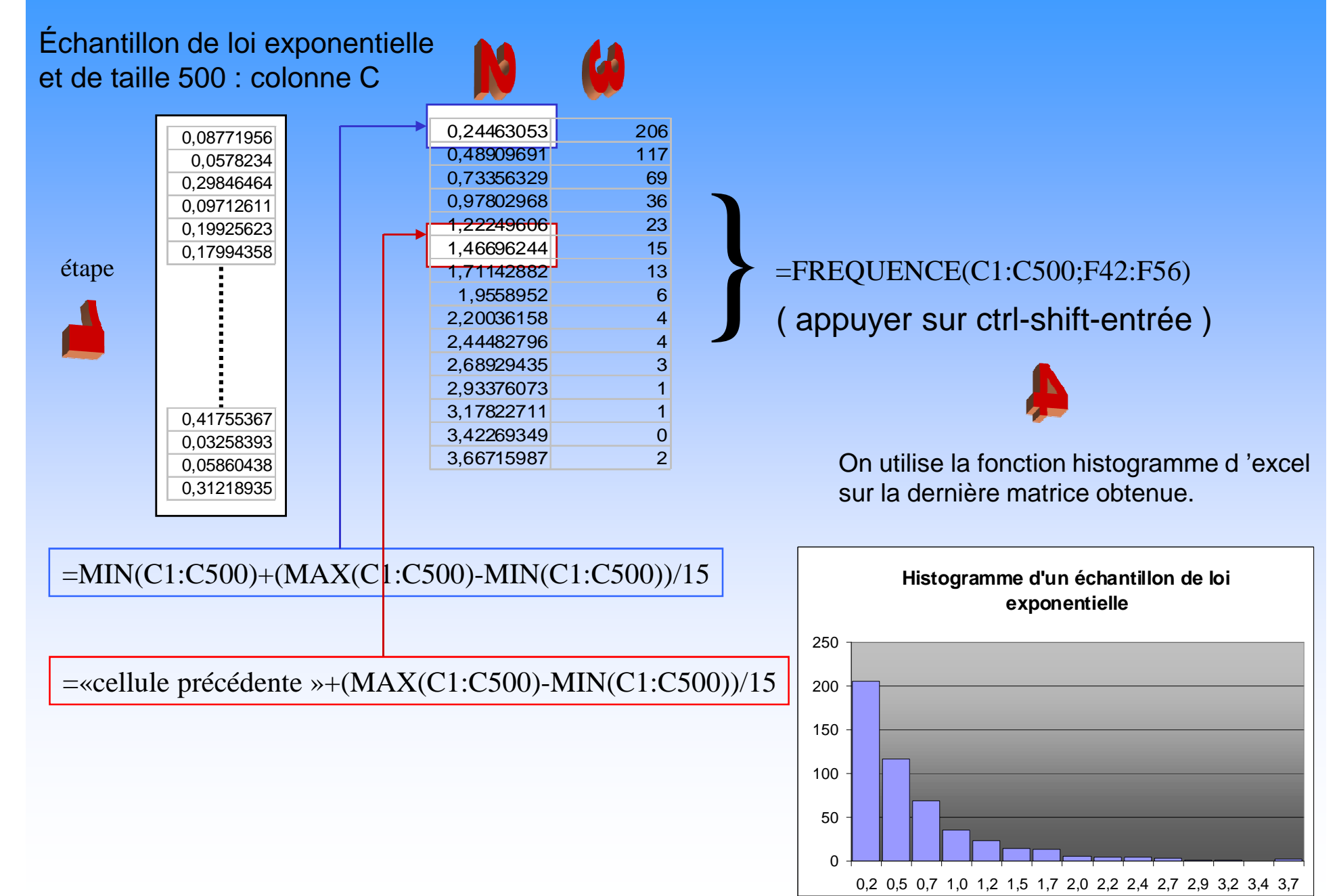

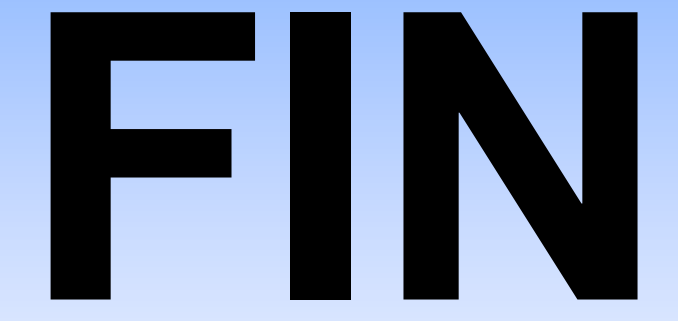